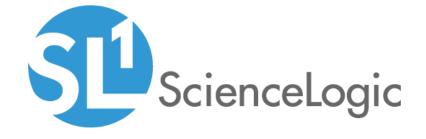

# NetApp Base Pack PowerPack Release Notes

Version 105

# Table of Contents

| Overview                                                         | . 3 |
|------------------------------------------------------------------|-----|
| Before You Install or Upgrade                                    | . 3 |
| nstalling or Upgrading to NetApp Base Pack PowerPack version 105 | . 4 |
| -eatures                                                         |     |
| Enhancements and Issues Addressed                                | . 5 |
| Known Issues                                                     |     |
|                                                                  |     |

## Overview

Version 105 of the NetApp Base Pack PowerPack addresses an issue in which library version conflicts could cause Sciencelogic libraries in the PowerPack to become corrupted.

• Minimum Required Platform Version: 8.7.0

• Support Status: GA

• Minimum Required NetApp Version: 8.2.2

This document describes:

- Pre-install or pre-upgrade information
- The installation and upgrade process for the PowerPack
- The features included in version 105
- The enhancements and issues addressed in version 105
- The known issues that affect version 105

## Before You Install or Upgrade

Ensure that you are running version 8.7.0 or later of SL1 before installing the NetApp Base Pack PowerPack version 105.

NOTE: For details on upgrading the ScienceLogic platform, see the appropriate ScienceLogic Release Notes.

# Installing or Upgrading to NetApp Base Pack PowerPack version 105

To install the NetApp Base Pack PowerPack for the first time or to upgrade from a previous version, perform the following steps:

TIP: By default, installing a new version of a PowerPack will overwrite all content in that PowerPack that has already been installed on the target system. You can use the *Enable Selective PowerPack Field Protection* setting in the *Behavior Settings* page (System > Settings > Behavior) to prevent the new version of the PowerPack from overwriting local changes for some commonly customized fields.

**NOTE:** If you are currently using the Dynamic Applications in the *NetApp Base Pack* PowerPack to monitor devices, collection errors might occur for one or two polling cycles during the installation of a new version. To prevent collection errors during an upgrade, you can optionally disable collection for monitored devices before performing the following steps and re-enable collection after the upgrade.

- 1. Familiarize yourself with the **Known Issues** for this release.
- 2. See the **Before You Install or Upgrade** section. If you have not done so already, upgrade your system to the 8.7.0 or later release.
- 3. Download version 105 of the NetApp Base Pack PowerPack from the Customer Portal to a local computer.
- 4. Go to the **PowerPack Manager** page (System > Manage > PowerPacks). Click the **[Actions]** menu and choose *Import PowerPack*. When prompted, import version 105 of the *NetApp Base Pack* PowerPack.
- 5. After importing the PowerPack, you will be prompted to install the PowerPack. Click the **[Install]** button to install the PowerPack.
- To align the new Dynamic Applications, rediscover the existing NetApp nodes and clusters. For details on discovering NetApp devices, see the manual *Monitoring NetApp Appliances*.

### **Features**

NetApp Base Pack PowerPack version 105 includes the following features:

- Dynamic Applications that can monitor performance metrics and collect configuration data for all NetApp devices
- Device classes for each of the NetApp component devices monitored
- Event policies and corresponding alerts that are triggered when NetApp component devices meet certain status criteria
- Sample credentials for discovering NetApp component devices
- A device dashboard that displays information about NetApp clusters

#### Enhancements and Issues Addressed

The following addressed issue is included in version 105 of the NetApp Base Pack PowerPack:

 This version addresses an issue in which library version conflicts could cause the Sciencelogic libraries in this PowerPack to become corrupted. In this case, deployment of the PowerPack and subsequent collection would fail.

## Known Issues

The following known issue affects version 105 of the NetApp Base Pack PowerPack:

Due to increased security restrictions on Military Unique Deployment (MUD) systems, users might see
unexpected behavior when attempting to discover and collect data from a NetApp system. The symptoms
include a failure to auto-align Dynamic Applications during discovery and SSL errors during collection after
manual alignment. These errors would look like the following:

```
"2019-04-09 17:32:35,941","UIDEBUG","14179","discover_
apps.MainProcess.14153","dynamic_snippet","378","App: 1012, Snippet: 1180 reported
a collection problem (Explanation: [644] netapp_api: [SSL: ONLY_TLS_ALLOWED_IN_
FIPS MODE] only tls allowed in fips mode (ssl.c:618))"
```

The NetApp Base Pack PowerPack defaults to using SSL (port 443) for connections to the NetApp storage devices. However, Federal Information Processing Standard (FIPS)-compliant systems require TLS for security. If SL1 is running in FIPS-compliant mode, the user will need to either:

Set the port to 80 in the credential, which directs the PowerPack to use HTTP for connections.

OR

 Enable TLS in the credential. See the "NetApp w/SSL/TLS Option" credential that is included in the NetApp Base Pack PowerPack as an example.

NOTE: If TLS is required for the discovery of a 7-mode NetApp system, the example credential provided will need to be replaced by a SOAP/XML credential, as is used for a C-mode system discovery. In that case, the *Embed Value [%1]* field should be set to *True* and the TLS version should be entered in *Embed Value [%2]*, as directed in the *Monitoring NetApp Appliances* manual.

• A Content Libraries import error is present in SL1 version 8.8.0. If you encounter this error, upgrade SL1 to version 8.8.1.1 Build 6 or later.

© 2003 - 2019, ScienceLogic, Inc.

All rights reserved.

#### LIMITATION OF LIABILITY AND GENERAL DISCLAIMER

ALL INFORMATION AVAILABLE IN THIS GUIDE IS PROVIDED "AS IS," WITHOUT WARRANTY OF ANY KIND, EITHER EXPRESS OR IMPLIED. SCIENCELOGIC™ AND ITS SUPPLIERS DISCLAIM ALL WARRANTIES, EXPRESS OR IMPLIED, INCLUDING, BUT NOT LIMITED TO, THE IMPLIED WARRANTIES OF MERCHANTABILITY, FITNESS FOR A PARTICULAR PURPOSE OR NON-INFRINGEMENT.

Although ScienceLogic<sup>TM</sup> has attempted to provide accurate information on this Site, information on this Site may contain inadvertent technical inaccuracies or typographical errors, and ScienceLogic<sup>TM</sup> assumes no responsibility for the accuracy of the information. Information may be changed or updated without notice. ScienceLogic<sup>TM</sup> may also make improvements and / or changes in the products or services described in this Site at any time without notice.

#### Copyrights and Trademarks

ScienceLogic, the ScienceLogic logo, and EM7 are trademarks of ScienceLogic, Inc. in the United States, other countries, or both.

Below is a list of trademarks and service marks that should be credited to ScienceLogic, Inc. The  $^{\circledR}$  and  $^{\intercal}$  symbols reflect the trademark registration status in the U.S. Patent and Trademark Office and may not be appropriate for materials to be distributed outside the United States.

- ScienceLogic<sup>™</sup>
- EM7<sup>™</sup> and em7<sup>™</sup>
- Simplify IT<sup>™</sup>
- Dynamic Application<sup>™</sup>
- Relational Infrastructure Management<sup>™</sup>

The absence of a product or service name, slogan or logo from this list does not constitute a waiver of ScienceLogic's trademark or other intellectual property rights concerning that name, slogan, or logo.

Please note that laws concerning use of trademarks or product names vary by country. Always consult a local attorney for additional guidance.

#### Other

If any provision of this agreement shall be unlawful, void, or for any reason unenforceable, then that provision shall be deemed severable from this agreement and shall not affect the validity and enforceability of any remaining provisions. This is the entire agreement between the parties relating to the matters contained herein.

In the U.S. and other jurisdictions, trademark owners have a duty to police the use of their marks. Therefore, if you become aware of any improper use of ScienceLogic Trademarks, including infringement or counterfeiting by third parties, report them to Science Logic's legal department immediately. Report as much detail as possible about the misuse, including the name of the party, contact information, and copies or photographs of the potential misuse to: legal@sciencelogic.com

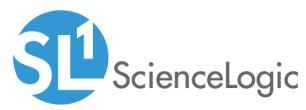

800-SCI-LOGIC (1-800-724-5644)

International: +1-703-354-1010